## Getting Started With Podcasting With Audacity **D** Audacity

**jpearce@pipeline.com.au**

**http://users.pipeline.com.au/jpearce/default.htm**

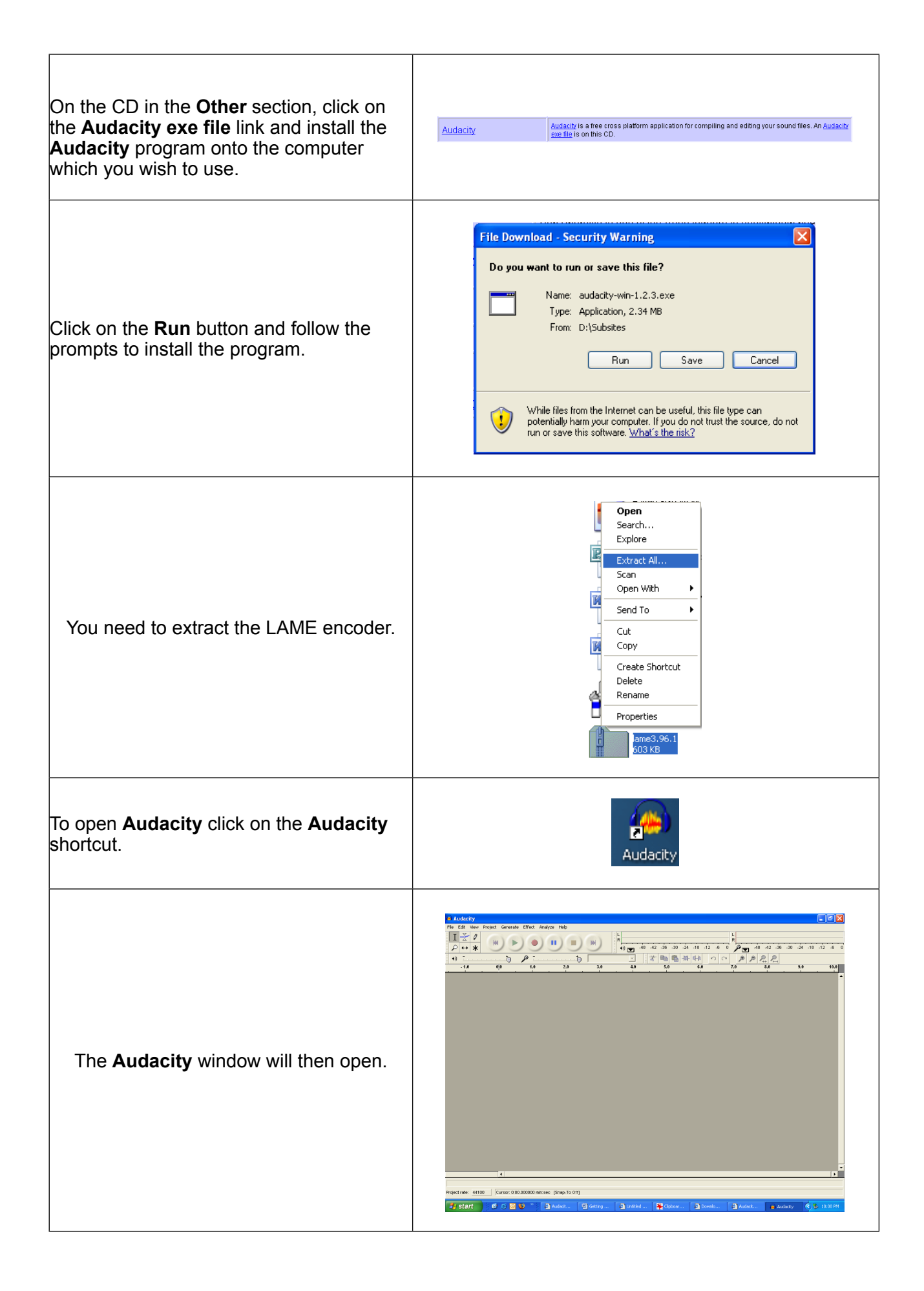

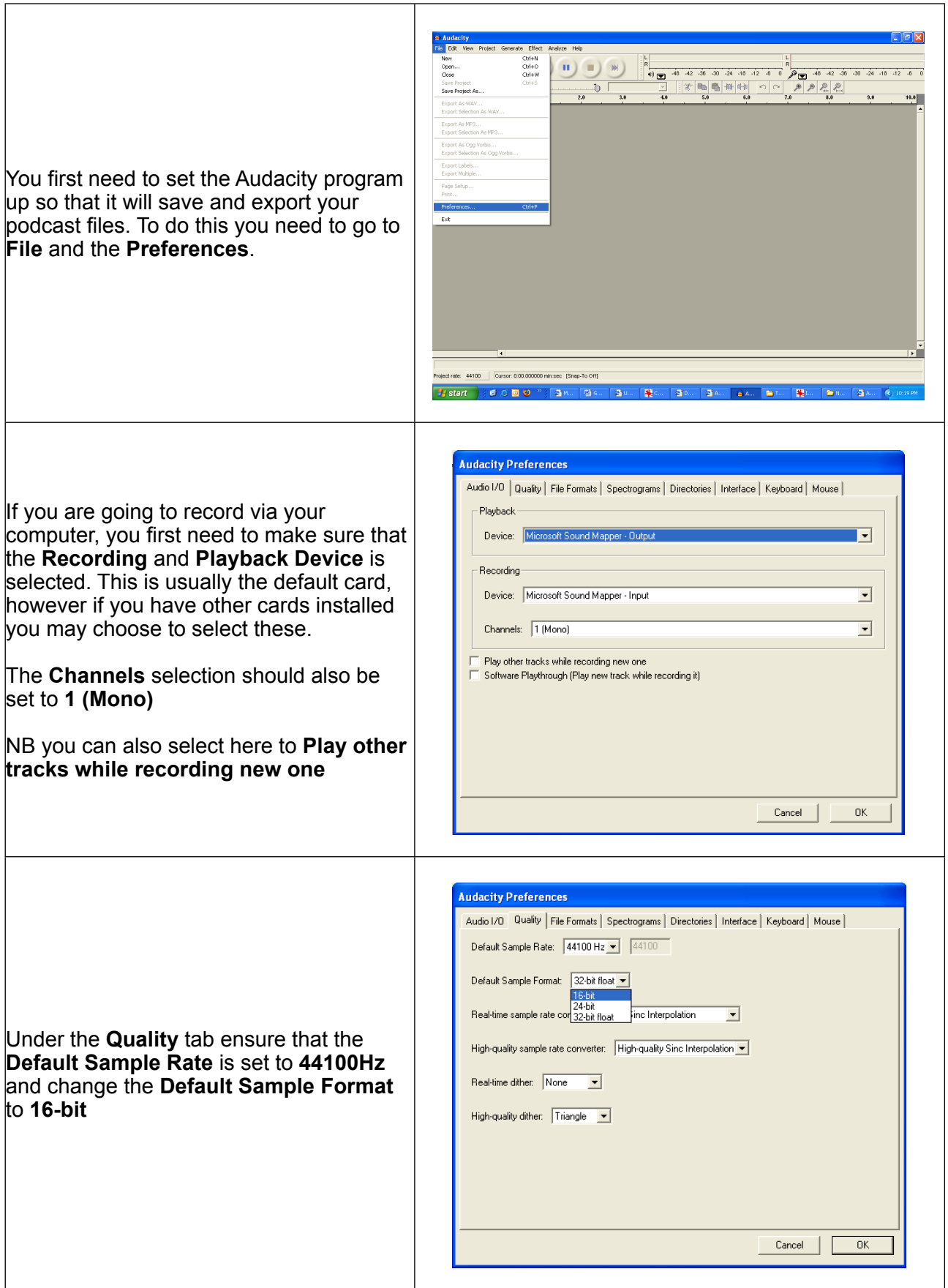

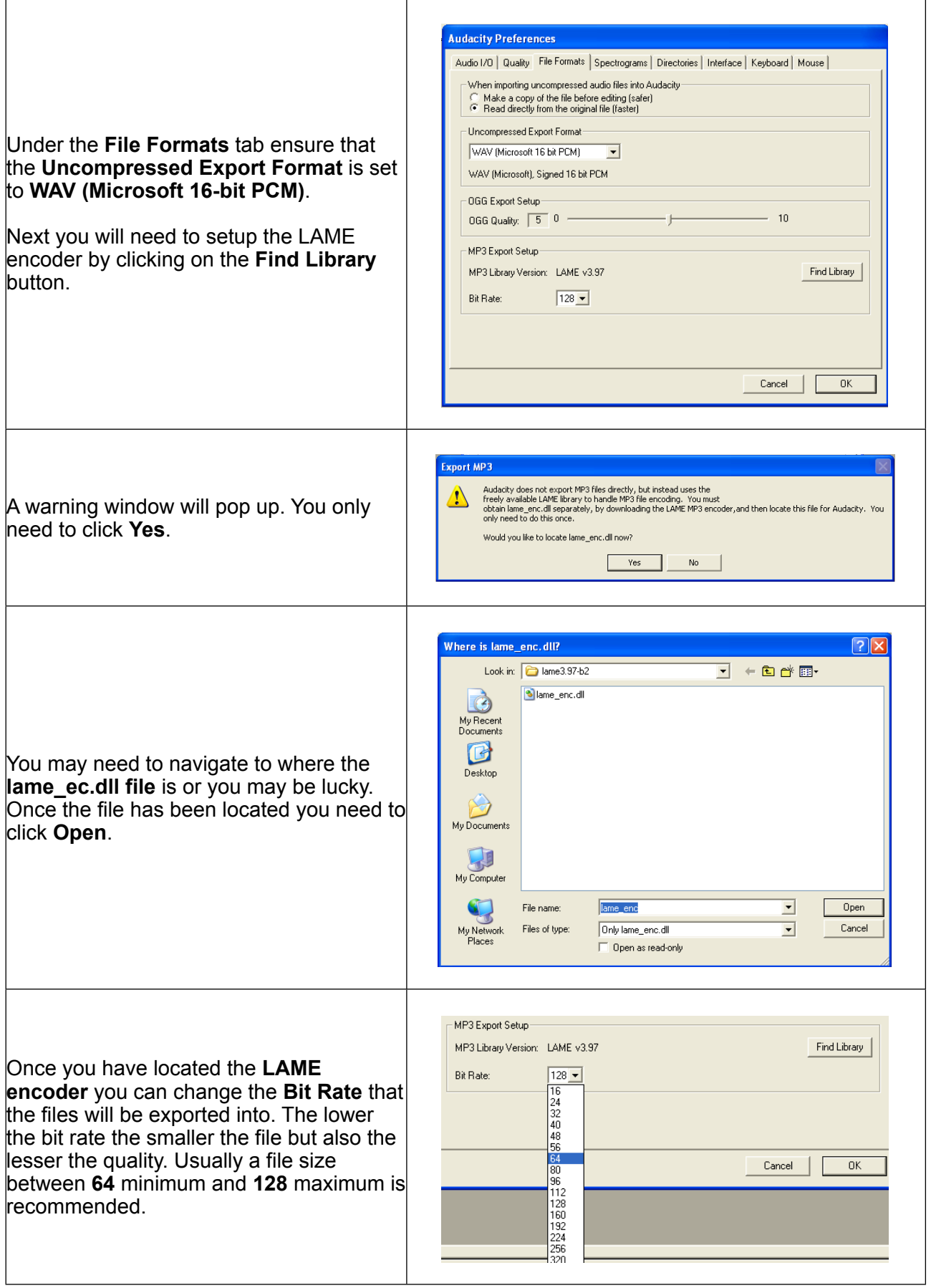

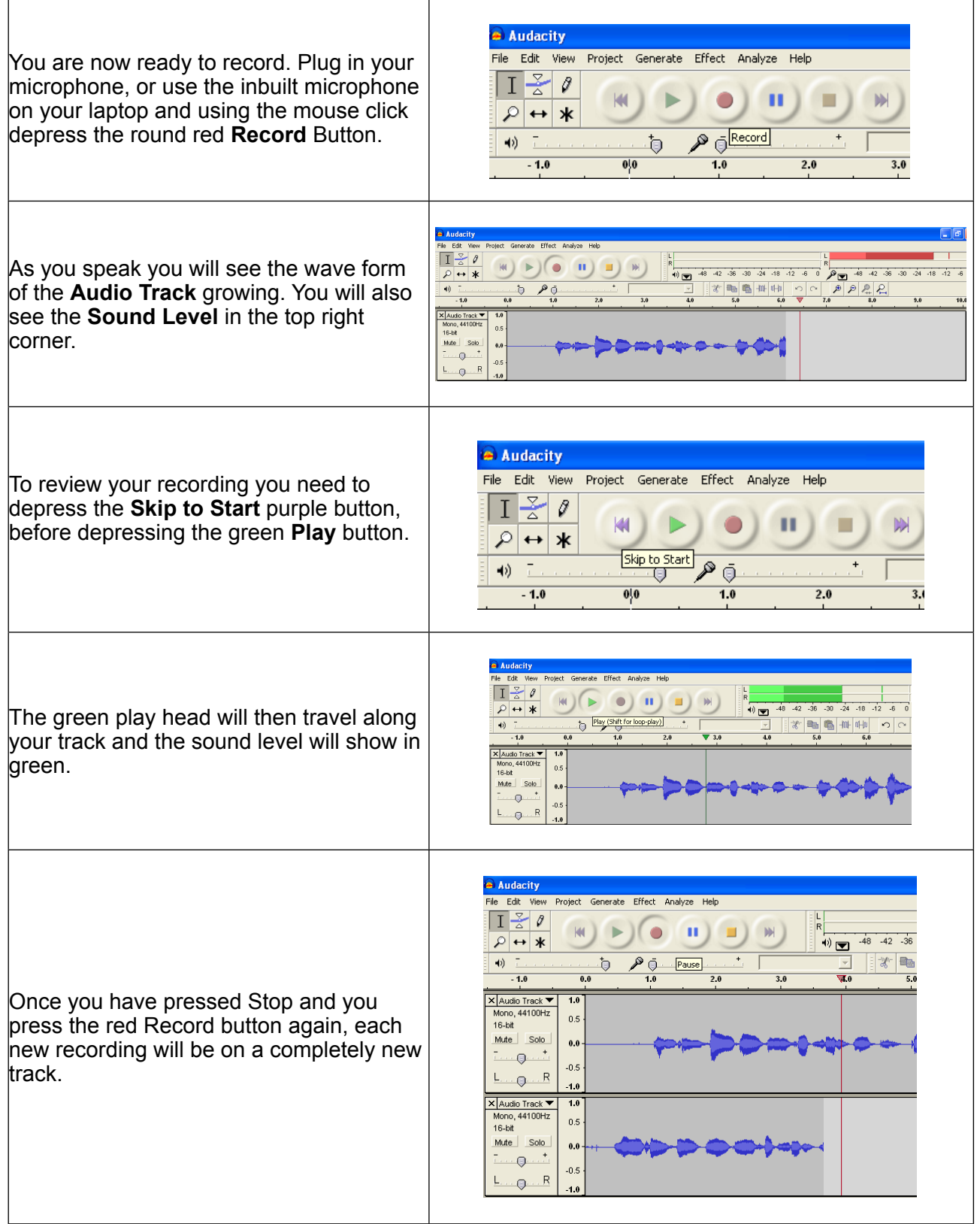

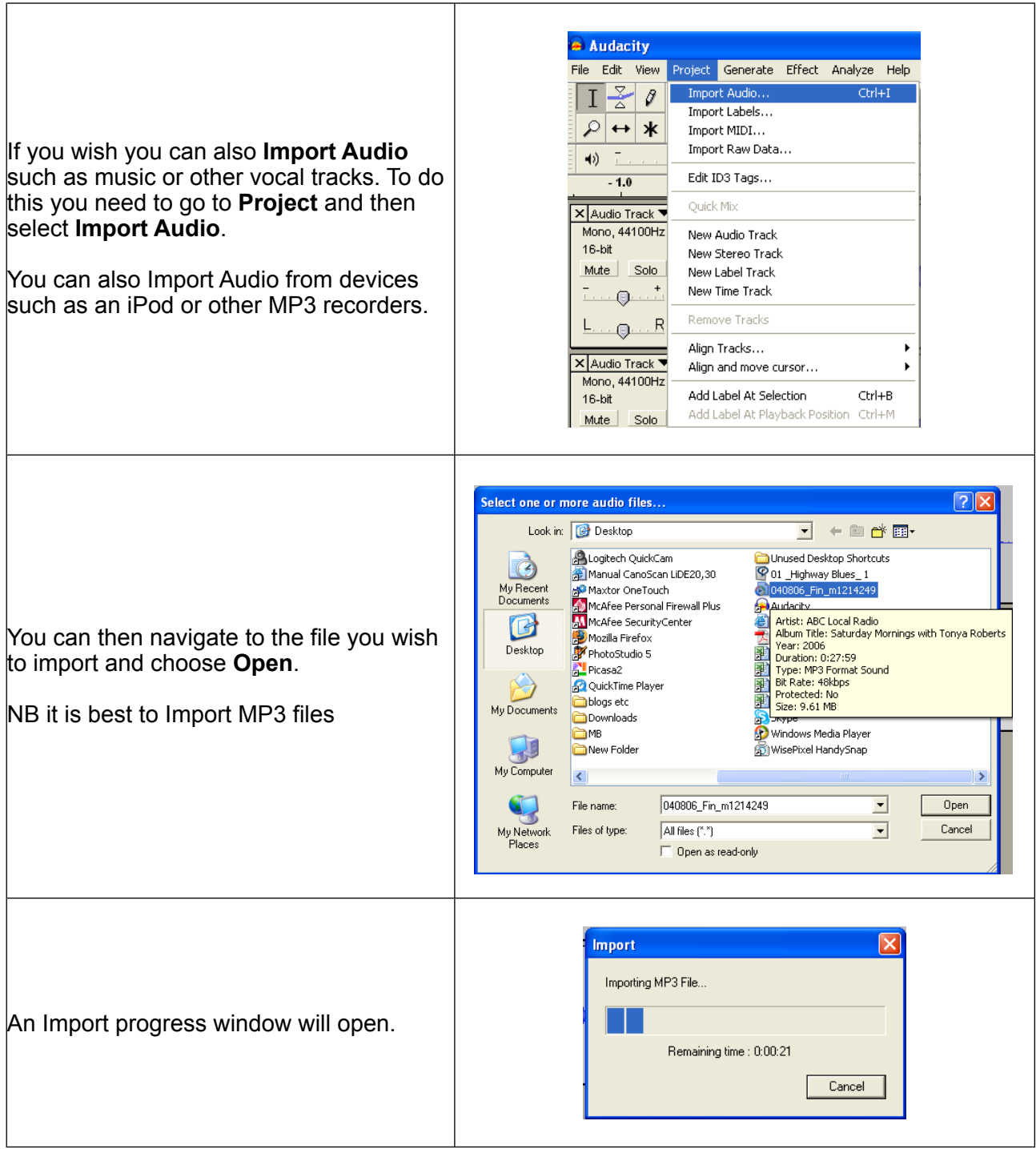

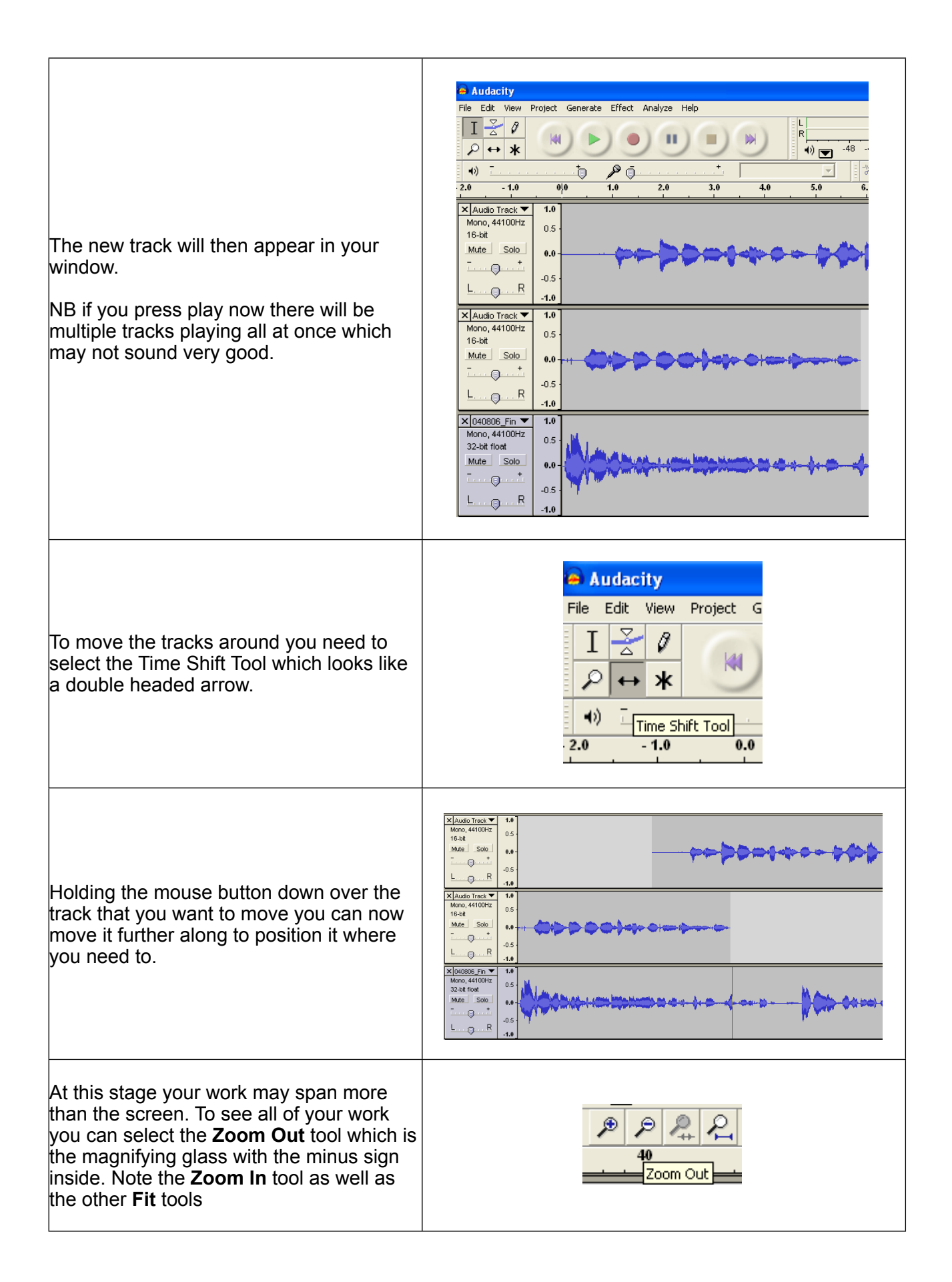

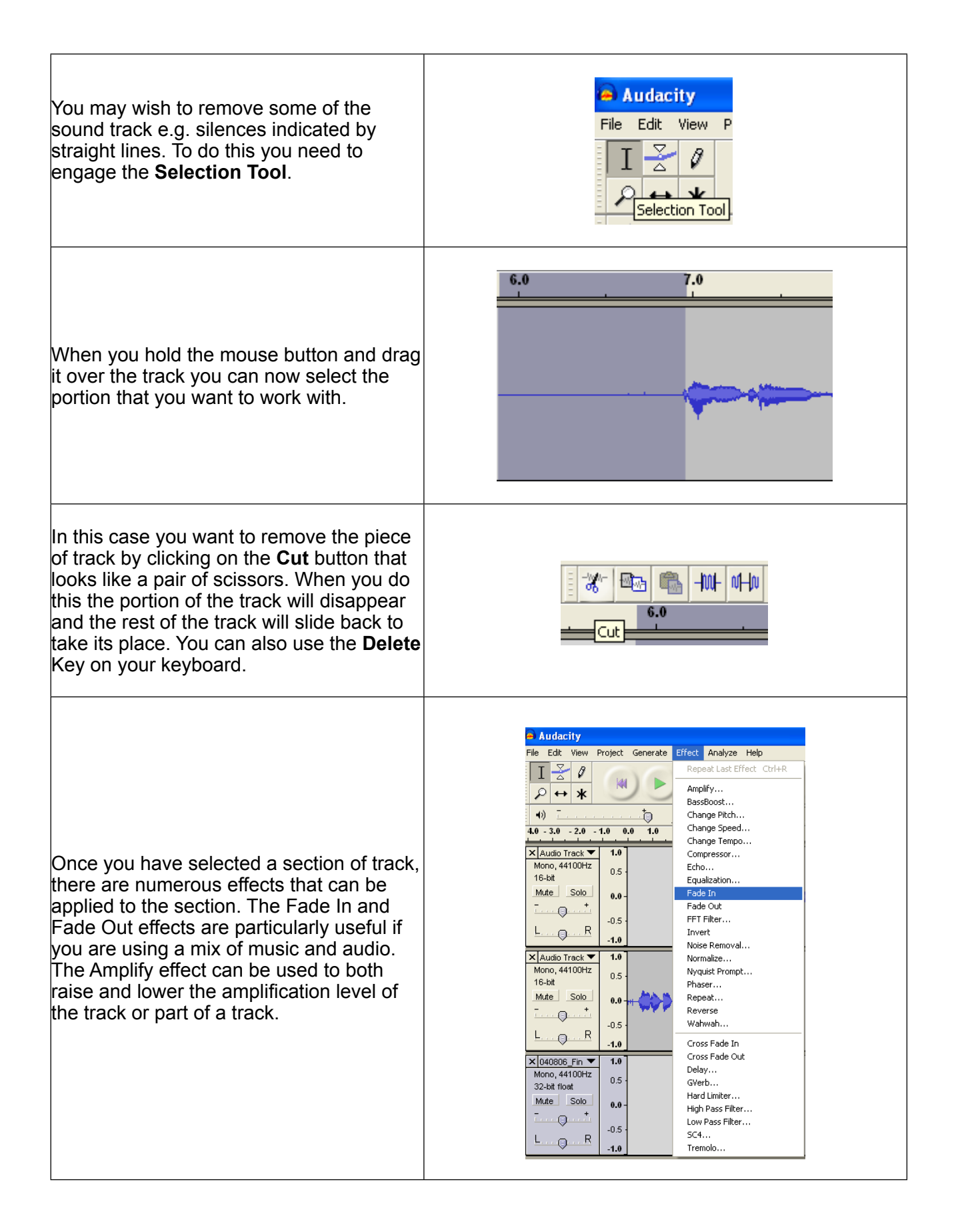

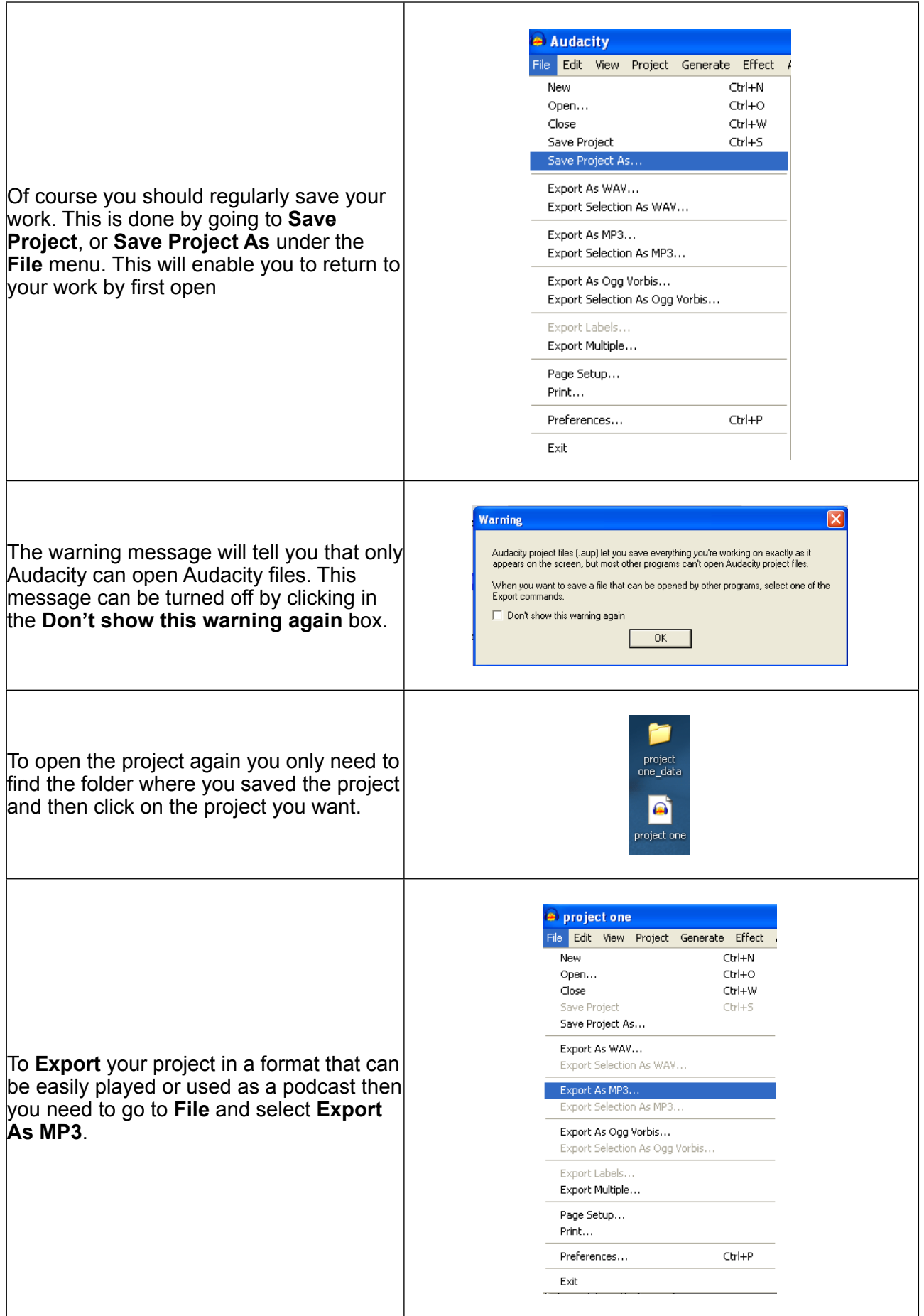

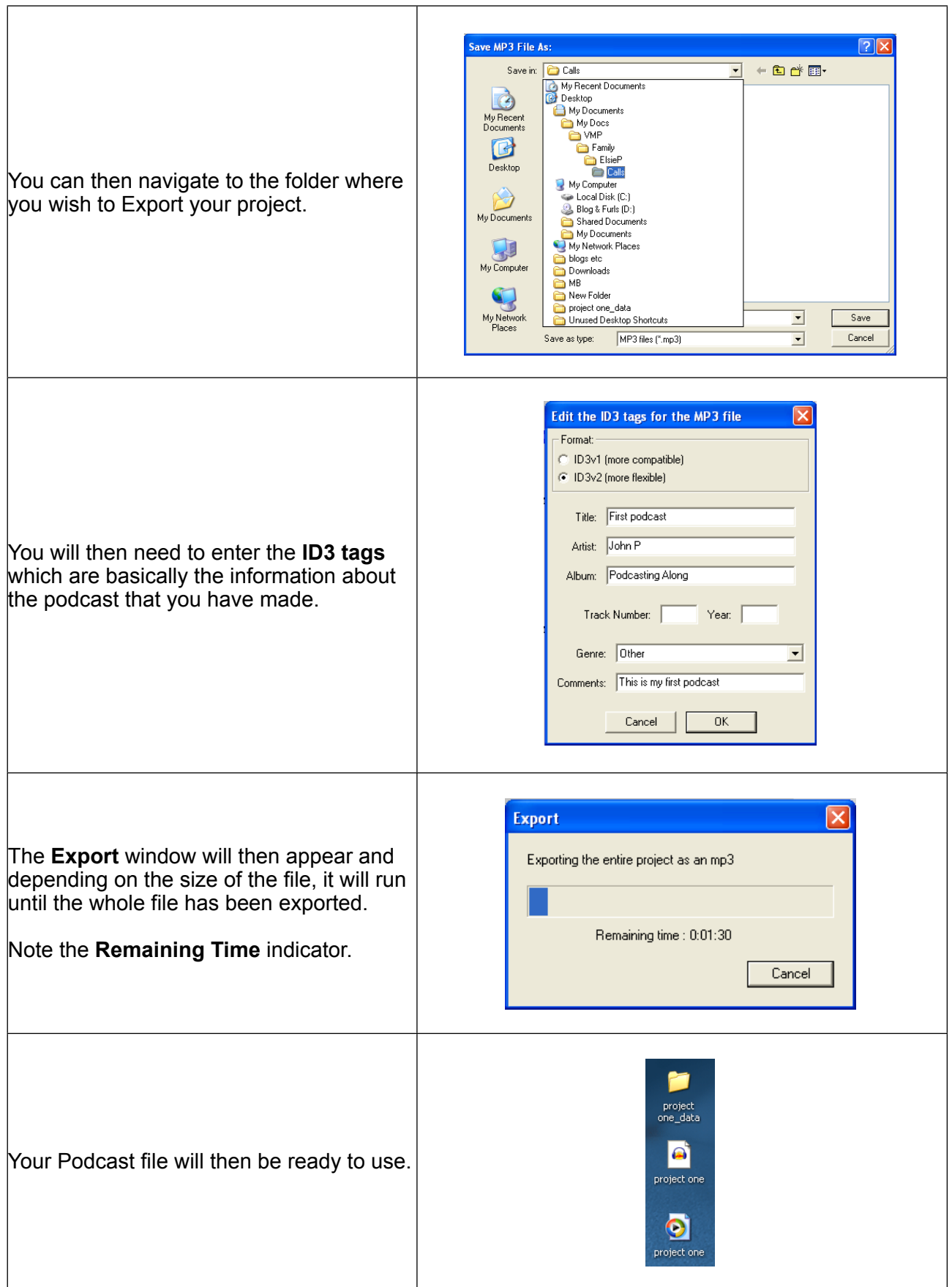

Also have a look at <http://www.how-to-podcast-tutorial.com/00-podcast-tutorial-four-ps.htm> for some excellent Flash based tutorial movies and [http://www.dlsweb.rmit.edu.au/set/pace/podcast/](http://www.dlsweb.rmit.edu.au/set/pace/podcast/guide.pdf) [guide.pdf](http://www.dlsweb.rmit.edu.au/set/pace/podcast/guide.pdf) for another pdf guide. Both look further into uploading and setting up feeds for your podcasts.